## Assignment 2: Policy Gradients

## **Due February 9, 11:59 pm AOE (anywhere on earth)**

### **1 Acknowledgement**

This homework is exactly the same as the one of the [CS285 course.](https://rail.eecs.berkeley.edu/deeprlcourse/)

## **2 Introduction**

The goal of this assignment is to experiment with policy gradient and its variants, including variance reduction tricks such as implementing reward-to-go and neural network baselines. The starter code can be found at

[https://github.com/berkeleydeeprlcourse/homework\\_fall2021/tree/master/hw2](https://github.com/berkeleydeeprlcourse/homework_fall2021/tree/master/hw2)

### **3 Review**

#### **3.1 Policy gradient**

Recall that the reinforcement learning objective is to learn a  $\theta^*$  that maximizes the objective function:

$$
J(\theta) = \mathbb{E}_{\tau \sim \pi_{\theta}(\tau)} \left[ r(\tau) \right] \tag{1}
$$

where each rollout  $\tau$  is of length T, as follows:

$$
\pi_{\theta}(\tau) = p(s_0, a_0, ..., s_{T-1}, a_{T-1}) = p(s_0)\pi_{\theta}(a_0|s_0) \prod_{t=1}^{T-1} p(s_t|s_{t-1}, a_{t-1})\pi_{\theta}(a_t|s_t)
$$

and

$$
r(\tau) = r(s_0, a_0, ..., s_{T-1}, a_{T-1}) = \sum_{t=0}^{T-1} r(s_t, a_t).
$$

The policy gradient approach is to directly take the gradient of this objective:

$$
\nabla_{\theta} J(\theta) = \nabla_{\theta} \int \pi_{\theta}(\tau) r(\tau) d\tau \tag{2}
$$

$$
= \int \pi_{\theta}(\tau) \nabla_{\theta} \log \pi_{\theta}(\tau) r(\tau) d\tau.
$$
 (3)

$$
= \mathbb{E}_{\tau \sim \pi_{\theta}(\tau)} \left[ \nabla_{\theta} \log \pi_{\theta}(\tau) r(\tau) \right] \tag{4}
$$

 $(5)$ 

In practice, the expectation over trajectories  $\tau$  can be approximated from a batch of N sampled trajectories:

$$
\nabla_{\theta} J(\theta) \approx \frac{1}{N} \sum_{i=1}^{N} \nabla_{\theta} \log \pi_{\theta}(\tau_i) r(\tau_i)
$$
\n(6)

$$
= \frac{1}{N} \sum_{i=1}^{N} \left( \sum_{t=0}^{T-1} \nabla_{\theta} \log \pi_{\theta}(a_{it}|s_{it}) \right) \left( \sum_{t=0}^{T-1} r(s_{it}, a_{it}) \right). \tag{7}
$$

Here we see that the policy  $\pi_{\theta}$  is a probability distribution over the action space, conditioned on the state. In the agent-environment loop, the agent samples an action  $a_t$  from  $\pi_{\theta}(\cdot|s_t)$  and the environment responds with a reward  $r(s_t, a_t)$ .

#### **3.2 Variance Reduction**

#### **3.2.1 Reward-to-go**

One way to reduce the variance of the policy gradient is to exploit causality: the notion that the policy cannot affect rewards in the past. This yields the following modified objective, where

the sum of rewards here does not include the rewards achieved prior to the time step at which the policy is being queried. This sum of rewards is a sample estimate of the Q function, and is referred to as the "reward-to-go."

$$
\nabla_{\theta} J(\theta) \approx \frac{1}{N} \sum_{i=1}^{N} \sum_{t=0}^{T-1} \nabla_{\theta} \log \pi_{\theta}(a_{it}|s_{it}) \left( \sum_{t'=t}^{T-1} r(s_{it'}, a_{it'}) \right). \tag{8}
$$

#### **3.2.2 Discounting**

Multiplying a discount factor  $\gamma$  to the rewards can be interpreted as encouraging the agent to focus more on the rewards that are closer in time, and less on the rewards that are further in the future. This can also be thought of as a means for reducing variance (because there is more variance possible when considering futures that are further into the future). We saw in lecture that the discount factor can be incorporated in two ways, as shown below.

The first way applies the discount on the rewards from full trajectory:

$$
\nabla_{\theta} J(\theta) \approx \frac{1}{N} \sum_{i=1}^{N} \left( \sum_{t=0}^{T-1} \nabla_{\theta} \log \pi_{\theta}(a_{it}|s_{it}) \right) \left( \sum_{t'=0}^{T-1} \gamma^{t'-1} r(s_{it'}, a_{it'}) \right)
$$
(9)

and the second way applies the discount on the "reward-to-go:"

$$
\nabla_{\theta} J(\theta) \approx \frac{1}{N} \sum_{i=1}^{N} \sum_{t=0}^{T-1} \nabla_{\theta} \log \pi_{\theta}(a_{it}|s_{it}) \left( \sum_{t'=t}^{T-1} \gamma^{t'-t} r(s_{it'}, a_{it'}) \right). \tag{10}
$$

#### **3.2.3 Baseline**

Another variance reduction method is to subtract a baseline (that is a constant with respect to τ) from the sum of rewards:

$$
\nabla_{\theta} J(\theta) = \nabla_{\theta} \mathbb{E}_{\tau \sim \pi_{\theta}(\tau)} \left[ r(\tau) - b \right]. \tag{11}
$$

This leaves the policy gradient unbiased because

$$
\nabla_{\theta} \mathbb{E}_{\tau \sim \pi_{\theta}(\tau)} [b] = \mathbb{E}_{\tau \sim \pi_{\theta}(\tau)} [\nabla_{\theta} \log \pi_{\theta}(\tau) \cdot b] = 0.
$$

In this assignment, we will implement a value function  $V^{\pi}_{\phi}$  which acts as a *state-dependent* baseline. This value function will be trained to approximate the sum of future rewards starting from a particular state:

$$
V_{\phi}^{\pi}(s_t) \approx \sum_{t'=t}^{T-1} \mathbb{E}_{\pi_{\theta}} \left[ r(s_{t'}, a_{t'}) | s_t \right],
$$
\n(12)

so the approximate policy gradient now looks like this:

$$
\nabla_{\theta} J(\theta) \approx \frac{1}{N} \sum_{i=1}^{N} \sum_{t=0}^{T-1} \nabla_{\theta} \log \pi_{\theta}(a_{it}|s_{it}) \left( \left( \sum_{t'=t}^{T-1} \gamma^{t'-t} r(s_{it'}, a_{it'}) \right) - V_{\phi}^{\pi}(s_{it}) \right). \tag{13}
$$

#### **3.2.4 Generalized Advantage Estimation**

The quantity  $\left(\sum_{t'=t}^{T-1} \gamma^{t'-t} r(s_{t'}, a_{t'})\right) - V^{\pi}_{\phi}(s_t)$  from the previous policy gradient expression (removing the i index for clarity) can be interpreted as an estimate of the advantage function:

$$
A^{\pi}(s_t, a_t) = Q^{\pi}(s_t, a_t) - V^{\pi}(s_t),
$$
\n(14)

where  $Q^{\pi}(s_t, a_t)$  is estimated using Monte Carlo returns and  $V^{\pi}(s_t)$  is estimated using the learned value function  $V_{\phi}^{\pi}$ . We can further reduce variance by also using  $V_{\phi}^{\pi}$  in place of the Monte Carlo returns to estimate the advantage function as:

$$
A^{\pi}(s_t, a_t) \approx \delta_t = r(s_t, a_t) + \gamma V_{\phi}^{\pi}(s_{t+1}) - V_{\phi}^{\pi}(s_t), \qquad (15)
$$

with the edge case  $\delta_{T-1} = r(s_{T-1}, a_{T-1}) - V_{\phi}^{\pi}(s_{T-1})$ . However, this comes at the cost of introducing bias to our policy gradient estimate, due to modeling errors in  $V_{\phi}^{\pi}$ . We can instead use a combination of *n*-step Monte Carlo returns and  $V^{\pi}_{\phi}$  to estimate the advantage function as:

$$
A_n^{\pi}(s_t, a_t) = \sum_{t'=t}^{t+n} \gamma^{t'-t} r(s_{t'}, a_{t'}) + \gamma^n V_{\phi}^{\pi}(s_{t+n+1}) - V_{\phi}^{\pi}(s_t). \tag{16}
$$

Increasing n incorporates the Monte Carlo returns more heavily in the advantage estimate, which lowers bias and increases variance, while decreasing n does the opposite. Note that  $n = T - t - 1$  recovers the unbiased but higher variance Monte Carlo advantage estimate used in  $(13)$ , while  $n = 0$  recovers the lower variance but higher bias advantage estimate  $\delta_t$ .

We can combine multiple *n*-step advantage estimates as an exponentially weighted sum, which is known as the generalized advantage estimator (GAE). Let  $\lambda \in [0,1]$ . Then we define:

$$
A_{GAE}^{\pi}(s_t, a_t) = \frac{1 - \lambda^{T-t-1}}{1 - \lambda} \sum_{n=1}^{T-t-1} \lambda^{n-1} A_n^{\pi}(s_t, a_t), \tag{17}
$$

where  $\frac{1-\lambda^{T-t-1}}{1-\lambda}$  is a normalizing constant. Note that a higher  $\lambda$  emphasizes advantage estimates with higher values of n, and a lower  $\lambda$  does the opposite. Thus,  $\lambda$  serves as a control for the bias-variance tradeoff, where increasing  $\lambda$  decreases bias and increases variance. In the infinite horizon case  $(T = \infty)$ , we can show:

$$
A_{GAE}^{\pi}(s_t, a_t) = \frac{1}{1 - \lambda} \sum_{n=1}^{\infty} \lambda^{n-1} A_n^{\pi}(s_t, a_t)
$$
\n(18)

$$
=\sum_{t'=t}^{\infty}(\gamma\lambda)^{t'-t}\delta_{t'},\tag{19}
$$

where we have omitted the derivation for brevity (see the GAE paper https://arxiv.org/pdf/1506.02438.pdf for details). In the finite horizon case, we can write:

$$
A_{GAE}^{\pi}(s_t, a_t) = \sum_{t'=t}^{T-1} (\gamma \lambda)^{t'-t} \delta_{t'}, \qquad (20)
$$

which serves as a way we can efficiently implement the generalized advantage estimator, since we can recursively compute:

$$
A_{GAE}^{\pi}(s_t, a_t) = \delta_t + \gamma \lambda A_{GAE}^{\pi}(s_{t+1}, a_{t+1})
$$
\n(21)

## **4 Overview of ImplementationFiles**

To implement policy gradients, we will be building up the code that we started in homework 1. All files needed to run your code are in the hw2 folder, but there will be some blanks you will fill with your solutions from homework 1. These locations are marked with  $#$ TODO: get this from hw1 and are found in the following files:

- •infrastructure/rltrainer.py
- •infrastructure/utils.py
- •policies/MLPpolicy.py

After bringing in the required components from the previous homework, you can begin work on the new policy gradient code. These placeholders are marked with TODO, located in the following files:

- •agents/pgagent.py
- •policies/MLPpolicy.py

The script to run the experiments is found in scripts/runhw2.py(for the local option) or scripts/run hw2.ipynb (for the Colab option).

### **4.2 Overview**

As in the previous homework, the main training loop is implemented in infrastructure/rl trainer.py.

The policy gradient algorithm uses the following 3 steps:

1. **Sample trajectories** by generating rollouts under your current policy.

2. **Estimate returns and compute advantages**. This is executed in the trainfunction of **pg\_agent.py**

3. **Train/Update parameters**. The computational graph for the policy and the baseline, as well as the update functions, are implemented in policies/MLPpolicy.py.

# <span id="page-3-0"></span>**5 Implementing Policy Gradients**

You will be implementing two different return estimators within pg agent.py. The first ("Case 1" within calculate\_q\_vals) uses the discounted cumulative return of the full trajectory and corresponds to the "vanilla" form of the policy gradient (Equation 9):

$$
r(\tau_i) = \sum_{t'=0}^{T-1} \gamma^{t'} r(s_{it'}, a_{it'}).
$$
 (22)

The second ("Case 2") uses the "reward-to-go" formulation from Equation  $\boxed{10}$ 

$$
r(\tau_i) = \sum_{t'=t}^{T-1} \gamma^{t'-t} r(s_{it'}, a_{it'}).
$$
 (23)

Note that these differ only by the starting point of the summation.

Implement these return estimators as well as the remaining sections marked TODO in the code. For the small- scale experiments, you may skip those sections that are run only if nn baseline is True; we will return to baselines in Section [6.](#page-5-0) (These sections are in MLPPolicyPG:update and PGAgent:estimate advantage.)

## **6 Small-Scale Experiments**

After you have implemented all non-baseline code from Section [4,](#page-3-0) you will run two small-scale experiments to get a feel for how different settings impact the performance of policy gradient

#### methods.

**Experiment 1 (CartPole).** Run multiple experiments with the PG algorithm on the discrete CartPole-v0

environment, using the following commands:

- python cs285/scripts/run\_hw2.py --env\_name CartPole-v0 -n 100 -b 1000 \ -dsa --exp\_name q1\_sb\_no\_rtg\_dsa
- python cs285/scripts/run\_hw2.py --env\_name CartPole-v0 -n 100 -b 1000 \ -rtg -dsa --exp\_name q1\_sb\_rtg\_dsa
- python cs285/scripts/run hw2.py --env name CartPole-v0 -n 100 -b 1000  $\setminus$ -rtg --exp\_name q1\_sb\_rtg\_na
- python cs285/scripts/run\_hw2.py --env\_name CartPole-v0 -n 100 -b 5000  $\setminus$ -dsa --exp\_name q1\_lb\_no\_rtg\_dsa
- python cs285/scripts/run\_hw2.py --env\_name CartPole-v0 -n 100 -b 5000 \ -rtg -dsa --exp\_name q1\_lb\_rtg\_dsa
- python cs285/scripts/run\_hw2.py --env\_name CartPole-v0 -n 100 -b 5000 \ -rtg --exp name q1 lb rtg na

What's happening here:

- -n: Number of iterations.
- -b: Batch size (number of state-action pairs sampled while acting according to the current policy at each iteration).
- -dsa: Flag: if present, sets standardize\_advantages to False. Otherwise, by default, standardizes advantages to have a mean of zero and standard deviation of one.
- -rtg: Flag: if present, sets reward\_to\_go=True. Otherwise, reward\_to\_go=Falseby default.
- --exp\_name: Name for experiment, which goes into the name for the data logging directory.

Various other command line arguments will allow you to set batch size, learning rate, network architecture, and more. You can change these as well, but keep them fixed between the 6 experiments mentioned above.

#### **Deliverables for report:**

• Create **two graphs**:

**–** In the first graph, compare the learning curves (average return at each iteration) for the experiments prefixed with q1\_sb\_. (The small batch experiments.)

**–** In the second graph, compare the learning curves for the experiments prefixed with q1\_lb\_. (The large batch experiments.)

#### • Answer **the following questions briefly**:

**–** Which value estimator has better performance without advantage-standardization: the trajectory- centric one, or the one using reward-to-go?

- **–** Did advantage standardization help?
- **–** Did the batch size make an impact?

Provide the exact command line configurations (or  $\#$ @paramssettings in Colab) you used to run your experiments, including any parameters changed from their defaults.

#### **What to Expect:**

• The best configuration of CartPole in both the large and small batch cases should converge to a maximum score of 200.

**Experiment 2 (InvertedPendulum).** Run experiments on the InvertedPendulum-v2 continuous control environment as follows:

python cs285/scripts/run\_hw2.py -env\_name InvertedPendulum-v2 \  $-$ -ep\_len 1000 --discount 0.9 -n 100 -l 2 -s 64 -b  $\langle$ b\*> -lr  $\langle r*\rangle$  -rtg \ --exp\_name q2\_b<b\*>\_r<r\*>

where your task is to find the smallest batch size  $b^*$  and largest learning rate r<sup>\*</sup> that gets to optimum (maximum score of 1000) in less than 100 iterations. The policy performance may fluctuate around 1000; this is fine. The precision of  $b^*$  and  $r^*$  need only be one significant digit.

### **Deliverables:**

Given the  $b^*$  and  $r^*$  you found, provide a learning curve where the policy gets to optimum (maximum score of 1000) in less than 100 iterations. (This may be for a single random seed, or averaged over multiple.)

• Provide the exact command line configurations you used to run your experiments.

# <span id="page-5-0"></span>**7 Implementing Neural Network Baselines**

You will now implement a value function as a state-dependent neural network baseline. This will require filling in some TODOsections skipped in Section [4.](#page-3-0) In particular:

• This neural network will be trained in the updatemethod of MLPPolicyPGalong with the policy gradient update.

• In pg agent.py:estimate advantage, the predictions of this network will be subtracted from the reward-to-go to yield an estimate of the advantage. This implem $(\sum_{\nu=t}^{T-1} \gamma^{\nu-t} r(s_{\nu}, a_{\nu})) - V_{\phi}^{*}(s_{\nu}).$ 

# **8 More Complex Experiments**

**Note:** The following tasks take quite a bit of time to train. Please start early! For all remaining experiments, use the reward-to-go estimator.

**Experiment 3 (LunarLander).** You will now use your policy gradient implementation to learn a controller for LunarLanderContinuous-v2. The purpose of this problem is to test and help you debug your baseline implementation from Section [6.](#page-5-0)

Run the following command:

```
python cs285/scripts/run_hw2.py \
   --env_name LunarLanderContinuous-v2 --ep_len 1000
   -discount 0.99 -n 100 -l 2 -s 64 -b 40000 -lr 0.005 \
   --reward_to_go --nn_baseline --exp_name q3_b40000_r0.005
```
**Deliverables:**

•Plot a learning curve for the above command. You should expect to achieve an average return of around 180 by the end of training.

**Experiment 4 (HalfCheetah).** You will be using your policy gradient implementation to learn a controller for the HalfCheetah-v2 benchmark environment with an episode length of 150. This is shorter than the default episode length (1000), which speeds up training significantly. Search over batch sizes b  $\epsilon$  [10000, 30000, 50000] and learning rates r  $\epsilon$  [0.005, 0.01, 0.02] to replace  $\langle \text{b} \rangle$  and  $\langle r \rangle$  below.

```
python cs285/scripts/run_hw2.py --env_name HalfCheetah-v2 --ep_len 150 \angle-discount 0.95 -n 100 -l 2 -s 32 -b \langleb> -lr \langler> -rtg --nn_baseline \
    --exp_name q4_search_b<b>_lr<r>_rtg_nnbaseline
```
**Deliverables:**

•Provide a single plot with the learning curves for the HalfCheetah experiments that you tried. Describe in words how the batch size and learning rate affected task performance.

Once you've found optimal values  $b^*$  and  $r^*$ , use them to run the following commands (replace the terms in angle brackets):

```
python cs285/scripts/run_hw2.py --env_name HalfCheetah-v2 --ep_len 150 \
   --discount 0.95 -n 100 -l 2 -s 32 -b <b*> -lr <r*> \yen--exp_name q4_b<b*>_r<r*>
python cs285/scripts/run_hw2.py --env_name HalfCheetah-v2 --ep_len 150 \angle-discount 0.95 -n 100 -l 2 -s 32 -b \langleb*> -lr \langle r * \rangle -rtg \
   --exp_name q4_b<br>>b*>_r<r*>_rtg
python cs285/scripts/run_hw2.py --env_name HalfCheetah-v2 --ep_len 150 \
   -discount 0.95 -n 100 -l 2 -s 32 -b \langleb*> -lr \langler*> --nn baseline ¥
   --exp_name q4_b<b*>_r<r*>_nnbaseline
python cs285/scripts/run_hw2.py --env_name HalfCheetah-v2 --ep_len 150 \angle-discount 0.95 -n 100 -l 2 -s 32 -b \b -lr \b<sup>*</sup>) -rtg --nn_baseline \
   --exp_name q4_b<b*>_r<r*>_rtg_nnbaseline
```
**Deliverables:** Provide a single plot with the learning curves for these four runs. The run with both reward- to-go and the baseline should achieve an average score close to 200.

## **9 Implementing Generalized Advantage Estimation**

You will now use the value function you previously implemented to implement a simplified version of GAE-*λ*. This will require filling in the remaining TODOsection in pgagent.py:estimate advantage.

**Experiment 5 (HopperV2).** You will now use your implementation of policy gradient with generalized advantage estimation to learn a controller for a version of Hopper-v2 with noisy actions. Search over  $\lambda \in [0, 0.95, 0.99, 1]$  to replace  $\langle \lambda \rangle$  below. Note that with a correct implementation,  $\lambda = 1$  is equivalent to the vanilla neural network baseline estimator. **Do** not change any of the other hyperparameters (e.g. batch size, learning rate).

```
python cs285/scripts/run_hw2.py \frac{1}{2}--env_name Hopper-v2 --ep_len 1000
   -discount 0.99 -n 300 -l 2 -s 32 -b 2000 -lr 0.001 \
   --reward_to_go --nn_baseline --action_noise_std 0.5 --gae_lambda <λ> \
   --exp_name q5_b2000_r0.001_lambda<λ>
```
#### **Deliverables:**

• Provide a single plot with the learning curves for the Hopper-v2experiments that you tried. Describe in words how *λ* affected task performance. The run with the best performance should achieve an average score close to 400.

# **10 Bonus!**

Choose any (or all) of the following:

• A serious bottleneck in the learning, for more complex environments, is the sample collection time. In infrastructure/rltrainer.py, we only collect trajectoriesin a single thread, but this process can be fully parallelized across threads to get a useful speedup. Implement the parallelization and report on the difference in training time.

In PG, we collect a batch of data, estimate a single gradient, and then discard the data and move on. Can we potentially accelerate PG by taking multiple gradient descent steps with the same batch of data? Explore this option and report on your results. Set up a fair comparison between single-step PG and multi-step PG on at least one MuJoCo gym environment.

# **11 Submission**

### **11.1 Submitting the PDF**

Your report should be a document containing

- (a) All graphs and answers to short explanation questions requested for Experiments 1-4.
- (b) All command-line expressions you used to run your experiments.

(c) (Optionally) Your bonus results (command-line expressions, graphs, and a few sentences that comment on your findings).

## **11.2 Submitting the code and experiment runs**

In order to turn in your code and experiment logs, create a folder that contains the following:

•A folder named run logs with all the experiment runs from this assignment. These folders can be copied directly from the cs285/data folder. **Do not change the names originally assigned to the folders, as specified by exp\_name in the instructions.** Video logging is disabled by default in the code, but if you turned it on for debugging, you need to run those again with –video\_log\_freq -1, or else the file size will be too large for submission.

•The cs285 folder with all the .py files, with the same names and directory structure as the original homework repository (excluding the cs285/data folder). Also include any special instructions we need to run in order to produce each of your figures or tables in the form of a README file.

As an example, the unzipped version of your submission should result in the following file structure. **Make sure that the submit.zip file is below 15MB.**

submit.zip

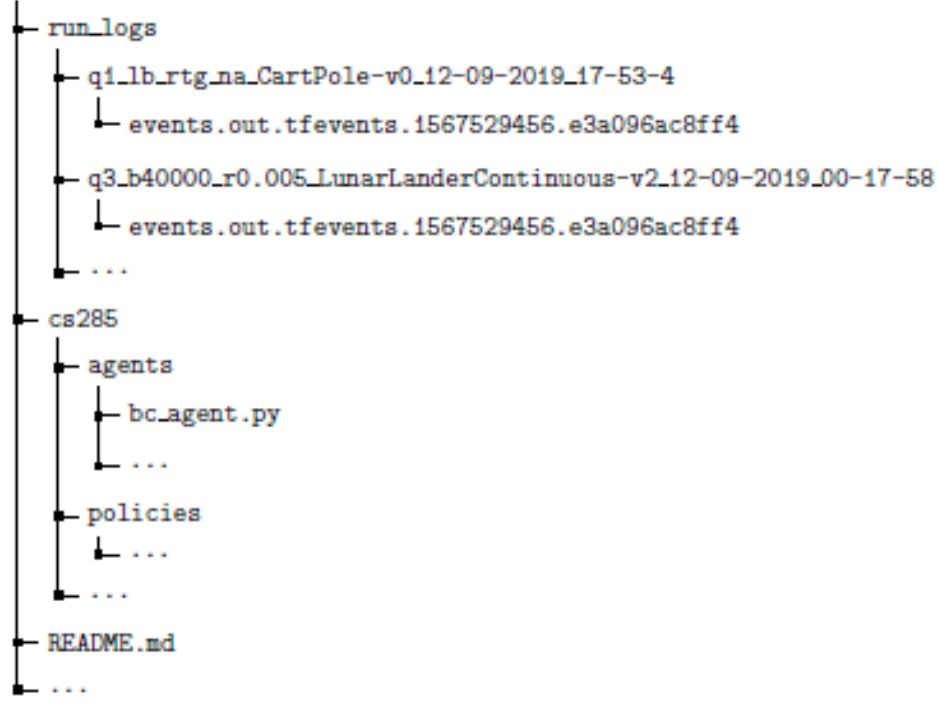

# **11.3 Submitting a Google collab presentation**

Please also provide a link to a google collab notebook completely working that **reproduces main results.**

# **11.4 Turning it in**

Turn in your assignment on **[Moodle.](https://moodle.dauphine.psl.eu/login/index.php)** Upload

- the PDF of your report to **HW2 -> Report**
- submit.zip to **HW2 -> Code**
- Google collab link to **HW2 -> Collab**